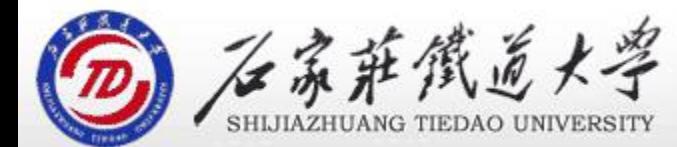

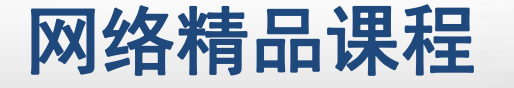

程

VB

序

设

计划

# 第4章 VB程序控制结构

## 循环结构嵌套

主讲 : 胡畅霞

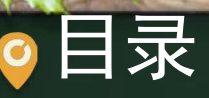

程序设计VB 目录 网络精品课程 1、案例引入 2、循环嵌套 3、课堂巩固 4、易犯错误 5、单元小结

```
1、 案例引入<br>
判断一个正整数是否为素数。 k = Int (Sqr (n)) : i = 2:flag = 0<br>
While i <= k And flag = 0 If n Mod i = 0 Then flag = 1 if if if it is a magnitude of the contract of the flag = 1
             Else<br>i = i + 1End If Wend 改进:输出100~500之间的素数。
```
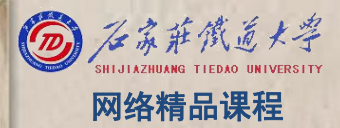

输出100~500之间的素数。 For i=100 to 500  $k = \ln t (Sgr(n)) : i = 2 : flag = 0$ While  $i \leq k$  And flag = 0 If n Mod  $i = 0$  Then  $flag = 1$ Else  $\mathbf{i} = \mathbf{i} + 1$ End If Wend Next i

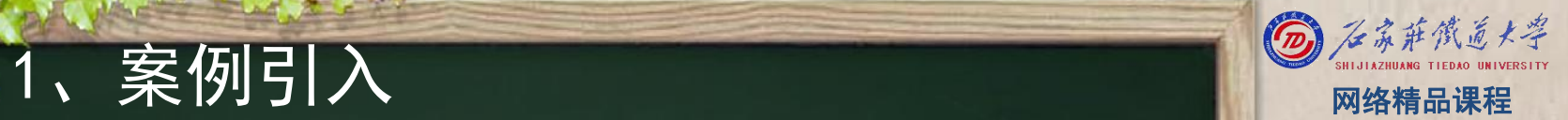

VB

程 たいしゃ たいしゃ

序

设

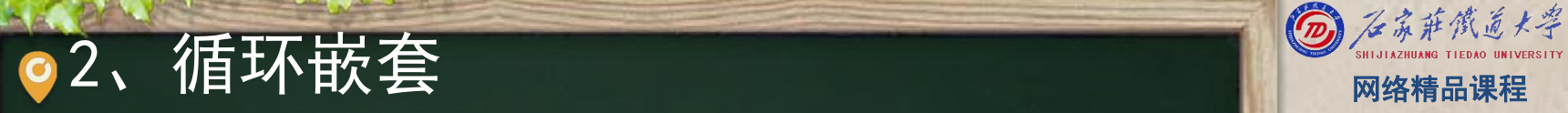

- 在一个循环体内又包含了循环结构称为循环嵌套或多 重循环。
- 循环嵌套对For…Next语句、Do语句、While语句均适 | 序 用。

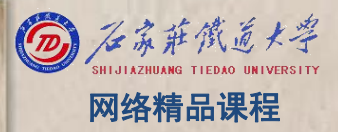

程 たいしゃ たいしゃ 序 设 计划 VB

## ●2、循环嵌套---案例实现 图 网络静脉

For n = 101 To 500 Step 2  $k = \text{Int}(Sqr(n))$  $i = 2$ flag  $= 0$ 

```
'输出时每5个一行
         If f\text{lag} = 0 Then
              count = count + 1<br>If count Mod 5 = 0 Then<br>Print n: " :
              If count Mod 5 = 0 Then
                      Print n; " "; | | | | | | |<br>Print | | | | | 设
                      Print
              Else
                    Print n; <u>" "; New 计</u>
              End If
         End If
Next n
```
Count的作用?

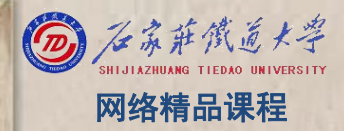

程 たいしゃ たいしゃ 序 设 计划 VB

### ۰

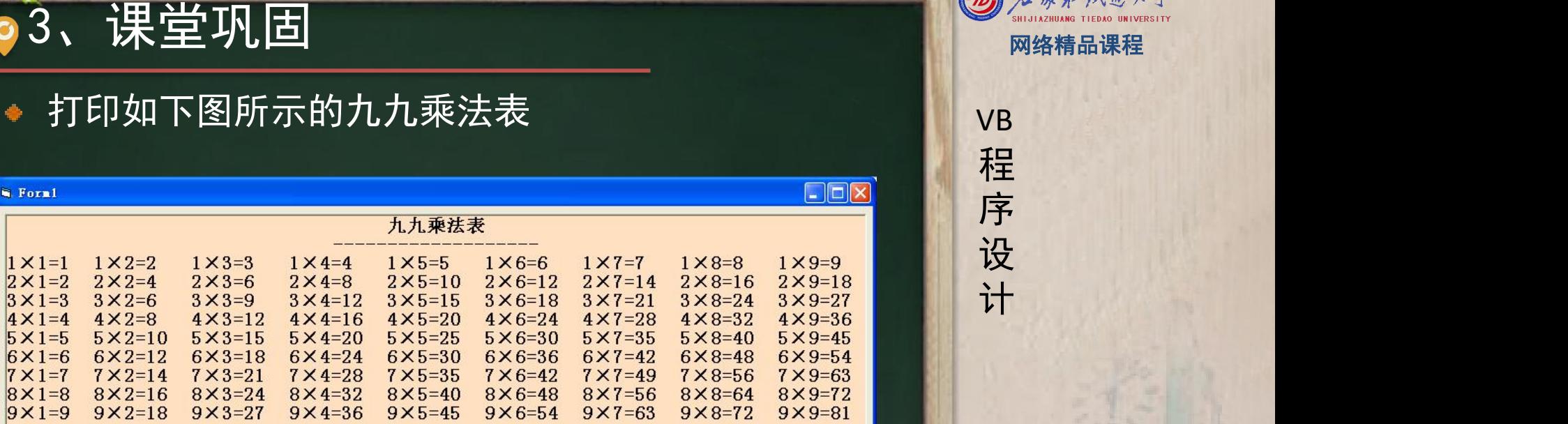

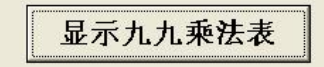

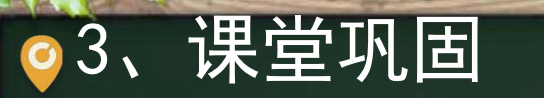

程序设计VB 3、课堂巩固 网络精品课程 先分析第一行。 特点:有许多共同的部分 For j=1 to <sup>9</sup> Print "1×" & <sup>j</sup> & "="& 1\*j

Next j

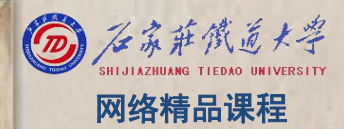

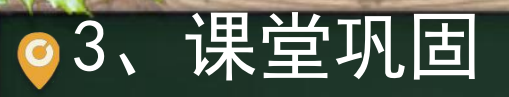

- 3、课堂巩固<br>再分析第二行。 Print 1995 1996 1996 1996 1997 1998 1998 1998 1998 1999<br>特点:有许多共同的部分 For j=1 to 9 Print "2×" & j & "=" & 2\*j brint "2×" & j & "=" & 2\*j
- 
- -
- Next j
- 第三行……,以此类推,总共9行
- $\bullet$  For i=1 to 9
- Next i

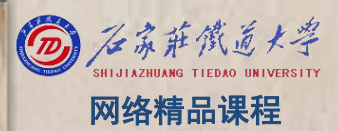

## ●3、课堂巩固 国家工作的工作。

 $\bullet$  For  $i=1$  to 9

Print i  $\&warkappa w' \&\thinspace j \&\thinspace \omega w' = w' \&\thinspace i *j$  Next J

Next i

For j=1 to 9 Print "1×" & j & " = "& 1\*j Next j

For j=1 to 9 Print "2  $\times$ " & j & "="& 2\*j Next j

For  $i=1$  to 9 Print "3  $\times$ " & j & "="& 3\*j Next j

VB

程 たいしゃ たいしゃ

序

设

- 
- **3、课堂巩固**<br>
For i=1 to 9<br>
 For j=1 to 9<br>
 Picture1.Print i & "×" & j & "=" & i\*j & " ";<br>
 Next j<br>
 Picture1.Print<br>
†
	-
	-

### Next i

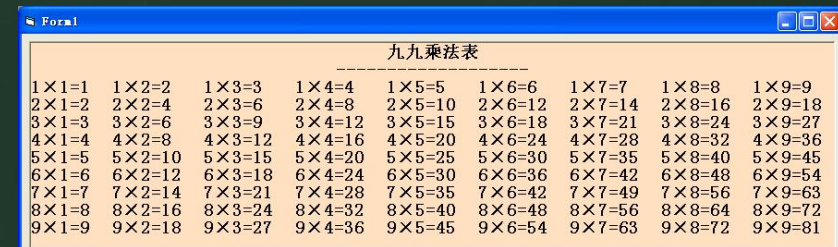

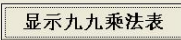

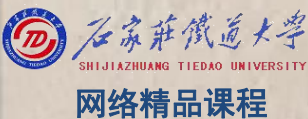

- 
- 3、课堂巩固 <br>
For i=1 to 9<br>
 For j= i to 9<br>
 Picture1.Print i & "×" & j & "=" & i\*j & ""; 序<br>
 Next j<br>
 Picture1.Print i \* \*\*" & j & "=" & i\*j & ""; 按<br>
† Picture1.Print For  $j=j$  to 9<br>
• Picture1. Print i & " $\times$ " & j & "=" & i\*j &<br>
• Next j<br>
• Picture1. Print<br>
Next i
	-
	-

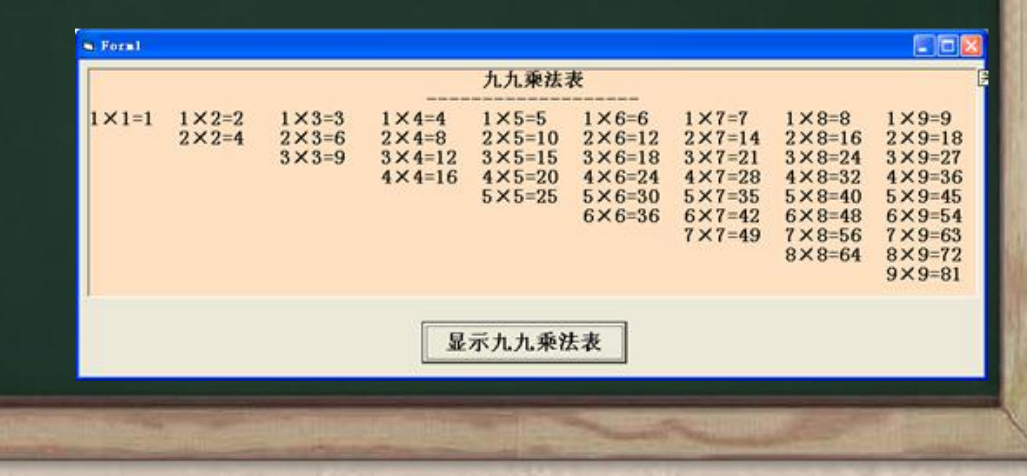

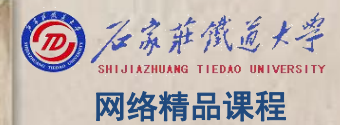

- -
- **3、课堂巩固**<br>
For i=1 to 9<br>
 For j=1 to 9<br>
 Picture1.Print i & "×" & j & "=" & i\*j & " ";<br>
 Next j<br>
 Picture1.Print<br>
† Picture1.Print For  $j=1$  to  $9$ <br>
• Picture1. Print i & " $\times$ " &  $j$  & "=" &  $i * j$  & "";<br>
• Picture1. Print<br>
Next i
	-
	-

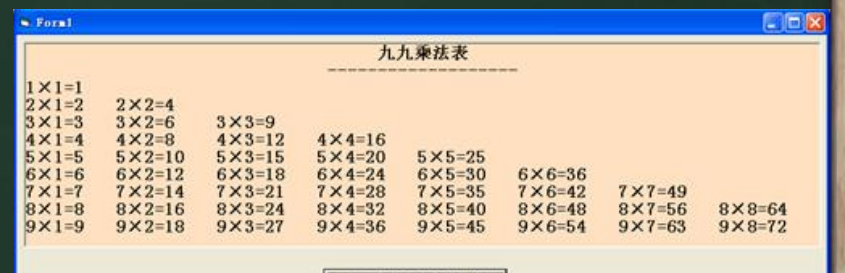

显示九九乘法表

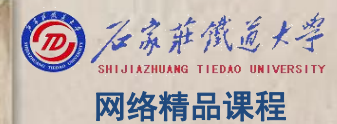

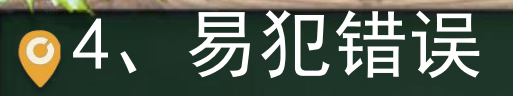

不循环或死循环 <mark> <sub>VB</sub></mark>

- 主要是循环条件、循环初值、循环终值、循环步 <mark>■ 程</mark> 长的设置有问题。 <mark> 序</mark>
- Do while false
- $For$  i=20 to 10
- For  $i=10$  to 20 step  $-1$
- Do while 1
- For  $i=10$  to 20 step 0

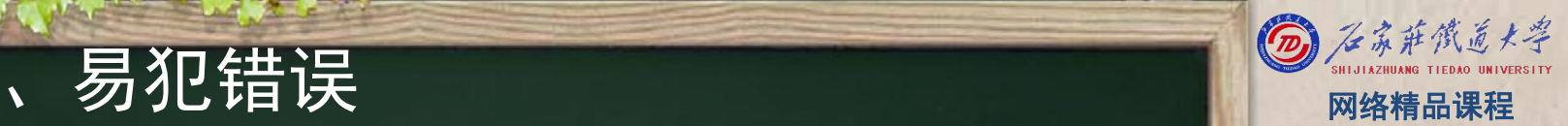

程 たいしゃ たいしゃ 序 设 计划 VB

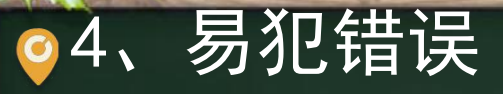

 $\begin{array}{llll} \mathcal{A}\leftarrow\mathcal{B} \mathcal{J} \mathcal{C} \mathcal{H} \mathcal{C} \mathcal{C} \mathcal{$ 

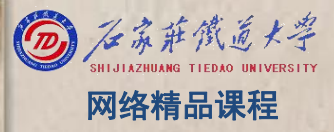

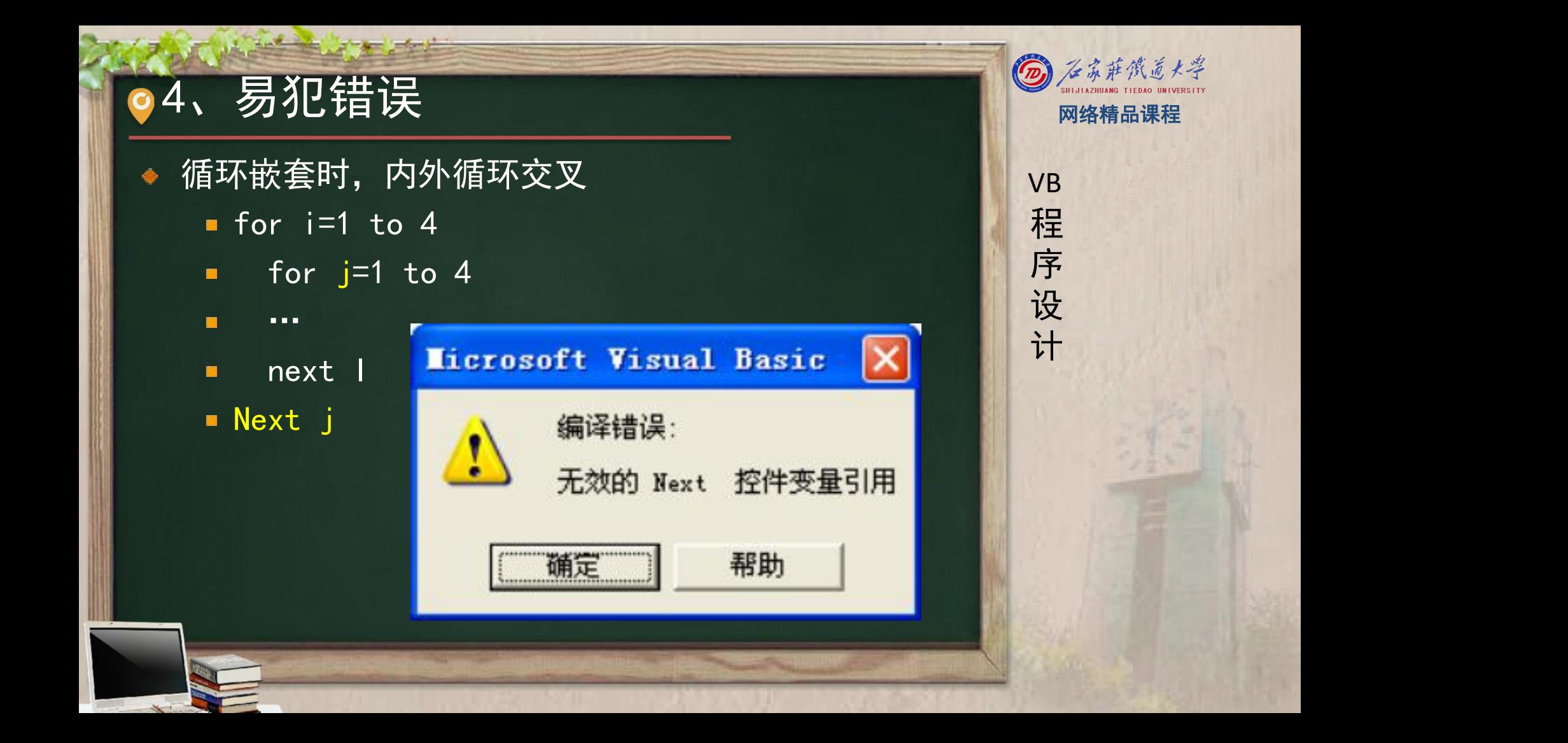

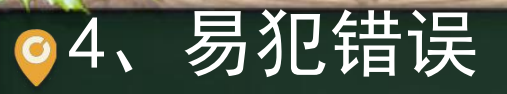

- ,累加、连乘时,变量赋初值问题 <mark> <sub>VB</sub></mark> 一重循环
	- 例:求1~100的所有3的倍数和。如下程序能否实 现,应如何改进?
	- For  $i=3$  to 100 step 3
		- Sum=0
		- Sum=sum+1
	- **Next** I
- \* 在一重循环中,存放累加、连乘结果的变量初值设置 应在循环语句前。

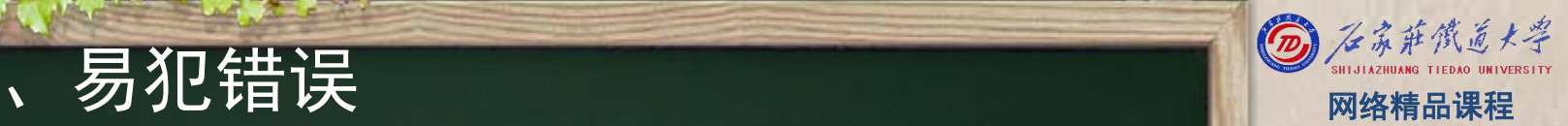

VB

程 たいしゃ たいしゃ

序

设

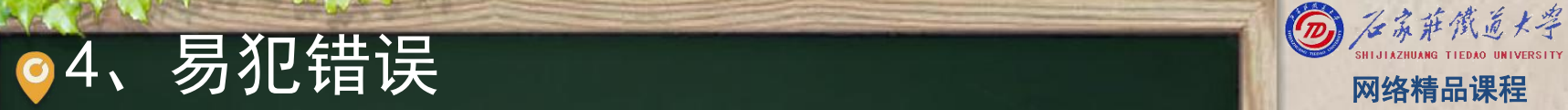

### 多重循环:视具体问题分别对待

■ 例: 期末30位学生参加三门课程的考试, 求每个 ■ 程 学生的三门课程的平均成绩。如下程序能否实现 ,应如何改进?

程 たいしゃ たいしゃ

VB

序

设

- $\blacksquare$  Aver=0
- $\blacksquare$  For  $i=1$  to 30
	- For j=1 to 3
		- M=inputbox("输入第" & j & "门课的成绩")
		- Aver=aver+m
	- Next j
	- Aver=aver/3
	- Next i

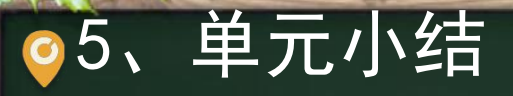

# $\begin{array}{r} \textbf{5.} \text{ } \textcolor{red}{\,\,} \textcolor{red}{\,\,}$ ۰